#### **BAB IV**

### **HASIL DAN EVALUASI**

#### **4.1 Prosedur Kerja Praktek**

Pelaksanaan kerja praktek di CV Sinar Jaya Printing dilakukan dalam waktu dua bulan (tujuh minggu) yang keseluruhannya di lakukan di tiga departemen yaitu *Prepress, Press* dan *Post Press* 

Waktu kerja praktek dimulai pukul 09.00- 17.00 wib pada hari kamis, jumat dan sabtu dan dimulai dengan melakukan absensi yang terbagi menjadi dua, yaitu absensi yang diberikan dari pihak kampus untuk ditandatangani oleh pelaksana kerja praktek dan pembimbing kerja praktek di perusahaan maupun absensi yang diberikan oleh perusahaan sebagai prosedur standar terhadap semua karyawan perusahaan. SURABAYA

#### **4.2 Pelaksanaan Kerja Praktek**

Pelaksanaan kerja praktek dilakukan berdasarkan atas ketentuan yang diberikan oleh perusahaan atau instansi dalam hal ini adalah CV Sinar Jaya Printing yang dilakukan di tiga departemen yaitu *prepress, press* dan *postpress.*  Penempatan pada bagian ini dilakukan dengan tujuan untuk lebih menggali ilmu selama prakek kerja industri.

Pelaksanaan kerja praktek dilakukan dengan beberapa metode dan berdasarkan perintah atau instruksi dari pembimbing kerja praktek, yaitu Bapak Sulilo Hadi

Metode yang digunakan antara lain :

#### **4.2.1 Wawancara**

Wawancara dilakukan secara langsung dengan karyawan dan staf yang bersangkutan dengan tujuan :

- 1. Untuk mengetahui alur kerja di Perusahaan CV Sinar Jaya Printing secara umum mulai dari proses desain hingga *finishing* produk cetakan
- 2. Mengetahui persyaratan apa saja yang harus dipersiapkan selama proses cetak **INSTITUT BISNIS**
- 3. Mengetahui masalah-masalah apa saja yang sering terjadi selama proses cetak offset dan bagaimana cara mengatasi permasalahan tersebut.
- 4. Mengetahui dan mempelajari ilmu teknologi cetak offset dengan lebih luas, serta memahami bagaimana alur proses produksi cetak

#### **4.2.2 Observasi Lapangan**

Metode ini merupakan metode teknik pengumpulan data dengan melalakukan pengamatan secara langsung ke lapangan. Observasi ini dilakukan guna mengadakan pengamatan secara langsung terhadap proses kerja didalam Perusahaan CV Sinar Jaya Printing dengan tujuan antara lain :

- 1. Berkesempatan untuk melihat langsung serta mengamati proses cetak di CV Sinar Jaya Printing, mulai dari proses desain, persiapan plat cetak proses cetak dan *finishing* hasil cetakan
- 2. Berkesempatan untuk melakukan analisa dan penyelesaian terhadap pemasalahan yang sering terjadi pada departemen *pre-press, press,* dan *postpress.*
- 3. Berkesempatan untuk mempelajari cara mengatur mesin guna menghasilkan hasil cetakan yang baik dan benar.
- 4. Berkesempatan untuk mengamati segala persiapan sebelum dan sesudah proses cetak berlangsung.

#### **4.2.3 Praktek**

Praktek dilakukan dalam tiga divisi berbeda, pada divisi *prepress, press,*  dan *postpress*, penulis melakukan kerja praktek dengan membantu untuk meyiapkan segala persiapan sebelum proses cetak, seperti membantu menerima file dari *customer*, me*layout* desain, dsb. Pada bagian departemen cetak, penulis melakukan kerja praktek dengan membantu pekerjaan pada saat proses cetak berlangsung di bagian mesin satu warna Ryobi , seperti mengecek hasil cetakan secara bertahap, membersihkan *blanket* dan mengatur jalannya kertas pada mesin cetak. Pada bagian *postpress* dengan membantu pada pembuatan *hardcover, softcover*, plong, *emboss* dan proses *finishing* lainnya.

#### **4.3 Evaluasi Kerja Praktek**

#### **4.3.1** *Prepress*

*Pre-press* merupakan segala persiapan yang dibutuhkan sebelum proses produksi berlangsung, diantaranya melakukan persiapan desain, pemberian atribut cetak, pecah warna, pembuatan film, *montage* serta pembuatan plat cetak.

#### **Desain**

Proses desain di CV Sinar Jaya Printing menggunakan software Corel Draw untuk mengolah file *vector* dan Adobe Photoshop untuk mengolah file *image*. Proses desain dimulai dengan menentukan ukuran produk yang akan dicetak. Kemudian dilanjut dengan pembuatan desain sesuai dengan spesifikasi yang diinginkan *customer* apakah berupa undangan, kalender, kemasan, brosur,dsb.

Pada Proses desain perlu diperhatikan pada file-file dipersiapkan yaitu apakah gambar sudah optimal sehingga tidak pecah ketika dicetak. Perlu dilakukan pengecekan pada kelengkapan file yang akan dicetak sehingga tidak ada *image* yang tertinggal. Dilakukan juga pengecekan terhadap teks-teks pada desain agar tidak terjadi kesalahan penulisan.

 Perlu ditambahkan atribut-atribut cetak untuk membantu pada saat proses cetak , atribut-atribut cetak yang perlu ditambahkan antara lain:

#### *1. Colorbar*

Deretan warna yang digunakan untuk mengetahui kerataan warna tinta pada saat proses cetak, dibuat sesuai dengan warna desain yang digunakan baik warna separasi dan warna khusus

*2. Register Mark* 

Untuk mengecek penumpukan warna pada saat proses cetak dan biasa disebut pengecekan register cetak. Cara melihatnya adalah dengan menggunakan lup untuk memperjelas apakah *register* dari tiap warna bergeser atau tidak.

*3. Recording* 

Batasan area atau ukuran yang akan dicetak, pegangan dari mesin dan untuk memudahkan proses *punching*

*4. Unleg* 

Untuk mengetahui kerataan cetak, dengn melihat pinggiran dari tumpukan kertas yang telah tercetak

5. Nama file desain Sebagai informasi yang digunakan untuk mempermudah pengerjaan cetak

#### **Pembuatan Plat Cetak**

Plat cetak pada proses cetak *Offset* digunakan sebagai acuan cetak yang memindahkan *image* ke media cetak. Proses pembuatan plat cetak dapat dilakukan dengan menggunakan dua metode yaitu dengan pembuatan plat secara manual dan dengan menggunakan CtP/CtCP

#### **Manual**

 Pembuatan plat secara manual prosesnya lebih panjang dan rumit dibandingkan dengan pembuatan plat cetak dengan mesin CtP. Proses tersebut mencakup :

 $File \rightarrow RIP \rightarrow File S \& R \rightarrow Film$  *Montage*  $\rightarrow Copier \rightarrow Cuci$  Plat  $\rightarrow$  Plat

- 1. File hasil desain dikirim untuk dijadikan plat cetak diproses dengan menggunakan RIP / *Raster Image Processor* pada mesin CtF. Pada Proses ini dicek kelengkapannya dengan menggunakan komputer selanjutnya, pengecekan meliputi jumlah dan jenis warna yang dipakai, ukuran desain, teks, gambar dan pola desain. Setelah dicek file dikirim ke mesin CtF untuk menghasilkan film cetak **NSTITUT BISNIS**
- 2. Film yang sudah jadi kemudian ditata diatas *astralon* yang berupa mika seukuran plat cetak untuk dilakukan proses *montage*, Emulsi harus dalam posisi tak terbaca agar emulsi *plate* dan emulsi film bertemu. Sehingga hasil gambar yang dihasilkan sesuai dengan gambar film. Jika emulsi *plate*  dan emulsi film tidak bertemu akan terjadi penurunan *dot* dan berpengaruh pada warna hasil cetakan.
- 3. Sebelum diekspose, lembar *astralon* dan plat cetak harus benar-benar rapat, untuk mendapatkan kerapatan antara *plate* cetak dan *astralon* maka dilakukan proses vakum, setelah benar-benar vakum maka dapat dilakukan ekspose *plate*.
- *4.* Proses ekspose dilakukan selama 9 menit dengan menggunakan lampu *ultraviolet*
- 5. *Plate* yang sudah diekspose kemudian dikeluarkan dan dicuci dengan menggunakan *devepoler plate*, komposisi cairan *developer* dan air 1 : 3
- 6. Apabila masih terdapat sisa emulsi maka dibersihkan dengan menggunakan *remover*.
- 7. Plat cetak diberi lapisan *Gumm* untuk mencegah oksidasi

Susunan tata letak film saat *montage* sebagai berikut :

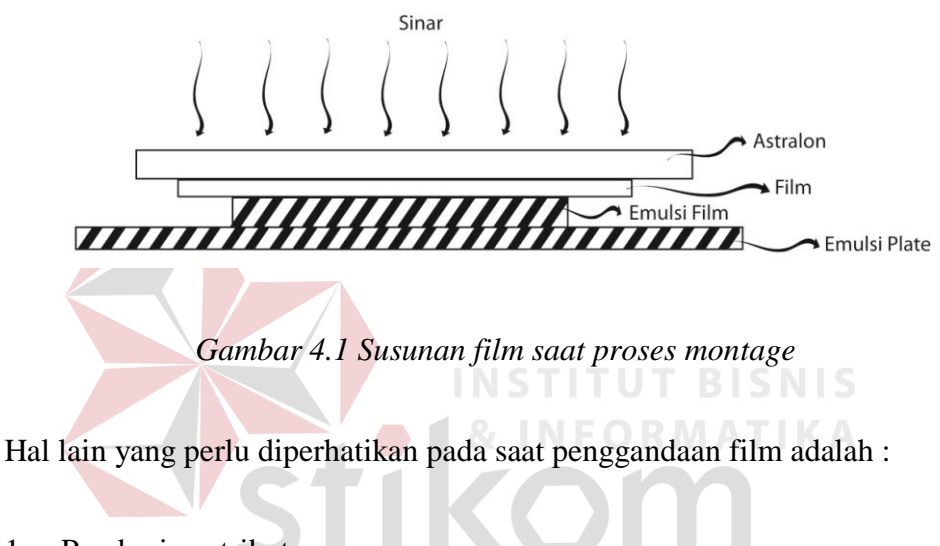

- 1. Pemberian atribut
- 2. Pemberian nomer up
- 3. Kebersihan *astralon*
- 4. Penyinaran
- 5. Pencucian / *Densito*, toleransi penurunan *dot raster* 2 %

 Kelemahan dari proses pembuatan *plate* secara manual adalah apabila pada *montage plate* lebih dari 1 warna tidak presisi dalam peletakannya, maka hasil cetak nantinya juga tidak presisi. Kelemahan lainnya adalah proses pembuatannya yang membutuhkan waktu yang lama sehingga tidak efisien.

#### *Computer to Plate (CTP)*

 Pembuatan *plate* dengan menggunakan sistem CtP atau CtCP (*Computer To Conventional Plate)* lebih singkat daripada menggunakan cara manual dimana proses *montage* hanya dilakukan secara digital sehingga pembuatan film tidak diperlukan lagi, *raster image* langsung dibentuk dengan menggunakan CtP. Alur proses CtP adalah sebagai berikut :

 $File \rightarrow RIP$  (tiff B)  $\rightarrow File S \& R \rightarrow CtP \rightarrow Plate$ 

Gambaran mesin CtP sebagai berikut :

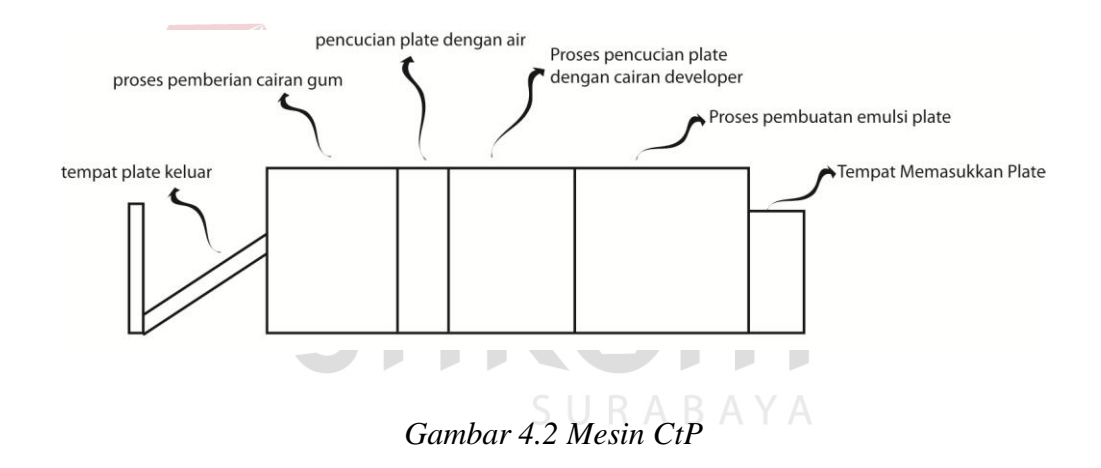

#### **4.3.2 Proses Cetak**

Proses cetak berfungsi untuk menggandakan sekumpulan gambar atau teks sesuai dengan acuan cetak/*plate* yang dibuat di bagian *prepress* sebelumnya. Dalam proses penggandaan ini, parameter-parameter yang harus diperhatikan meliputi ketepatan *register*, ketepatan warna, kebersihan hasil cetakan, kestabilan jalannya kertas, dsb.

Proses cetak offset merupakan cetak tidak langsung, artinya peralihan tinta dari acuan cetak tidak langsung mengenai bahan cetak, tetapi melalui media

perantara yaitu silinder karet (*blanket silinder*). Posisi gambar pada acuan cetak terbaca, kemudian pada silinder *blanket* tidak terbaca dan sampai pada bahan cetakan terbaca kembali. Prinsip cetak offset dapat digambarkan dalam skema proses cetak dibawah ini :

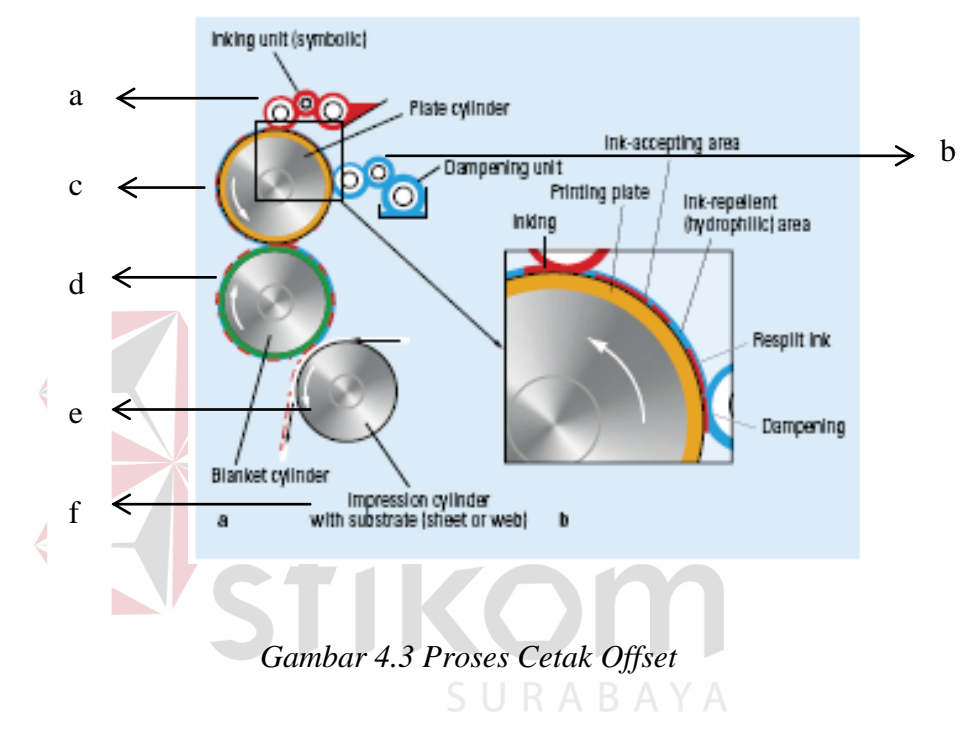

Keterangan :

- 1. Unit penintaan 4. Silinder *blanket*
- 2. Unit pembasahan 5. Silinder penekan
- 3. Silinder *plate*
- 6. Bahan cetak/material cetak

Pada dasarnya proses cetak offset terdiri dari beberapa proses yang berurutan dan saling berkaitan, karena setiap proses yang ada didalamnya dapat mempengaruhi hasil cetakan. Urutan proses cetak offset adalah sebagai berikut :

- 1. Acuan cetak menerima tinta dari unit penintaan dengan tebal lapisan tinta tertentu.
- 2. bahan cetak bergerak untuk bersinggungan dengan silinder *blanket* dan lapisan tinta.
- 3. lapisan tinta ditransfer ke bahan cetak.
- 4. proses ini terjadi karena adanya tekanan pada dua permukaan tersebut (antara silinder impresi dengan silinder *blanket*), ini disebut tekanan cetak.
- 5. proses transfer tinta terjadi dalam waktu yang singkat karena tingginya kecepatan cetak mesin.
- 6. hasil dari proses ini adalah lapisan tinta menempel pada bahan cetak.

### **Faktor-faktor yang mempengaruhi proses cetak**

Pengalihan tinta pada proses cetak menentukan mutu cetak secara keseluruhan. Kondisi pengalihan tinta pada proses cetak sangat dipengaruhi oleh :

1. Ketebalan lapisan tinta pada acuan cetak  $\overline{B} \wedge B \wedge Y \wedge$ 

 Banyaknya tinta yang dialihkan ke permukaan bahan cetak tergantung ketebalan lapisan tinta pada acuan cetak. Ketebalan lapisan tinta disesuaikan dengan ketebalan *image* pada acuan cetak. Penyesuaian ketebalan tinta ini dapat diatur pada bak tinta. Banyak sedikitnya tinta yang keluar duari bak tinta disesuaikan dengan *image* pada acuan cetak. Cetakan blok tentunya membutuhkan lebih banyak tinta jika dibandingkan dengan cetakan teks dan *raster*.

2. Kehalusan permukaan bahan cetak

 Permukaan bahan cetak yang lebih halus/rata akan menghasilkan hubungan dengan unit pencetakan berlangsung lebih sempurna sehingga dengan lapisan tinta yang lebih tipis dapat dipindahkan dengan baik di atas permukaan bahan cetak. Jika kertas bergelombang atau mengeriting dapat terjadi kesulitan pada proses pencetakan karena kertas dicetak melalui garis singgung dua silinder yang saling menekan dengan tekanan yang relatif rendah.

3. *Adhesi* permukaan bahan cetak dengan tinta

 Hubungan permukaan bahan cetak dengan tinta cetak lebih banyak ditentukan oleh permukaan bahan cetaknya. Permukaan kertas yang diberi lapisan tertentu (*coated paper)* daya serapnya akan lebih rendah jika dibandingkan dengan permukaan kertas yang tidak diberi lapisan tertentu *(uncoated paper).* SURABAYA

#### 4. Permukaan yang kuat

 Pada proses pencetakan terjadi proses pembelahan tinta dimana sebagian tinta menempel pada kertas dan sebagian lagi tetap tinggal di *blanket*, maka permukaan kertas tidak boleh mudah tercabut seratseratnya. Tercabutnya serat kertas tersebut karena tinta *offset* pada umumnya kental dan kaku serta kecepatan cetak yang tinggi. Jika serat mudah tercabut mengakibatkan terjadinya pendebuan atau *picking.* 

5. Tekanan cetak

 Untuk mendapatkan hasil cetak yang baik, dibutuhkan tekanan cetak yang baik dan akurat (besarnya tekanan dapat dihitung oleh operator), sehingga dapat dilakukan pengaturan dan penyetelan tekanan cetak yang efektif. Tekanan cetak ini disesuaikan dengan tebal tipisnya kertas. Kekurang tepatan penyetelan tekanan cetak dapat mengakibatkan permasalahan pada proses pencetakan, antara lain :

- 1. Penggundulan *plate* cetak
- 2. Pembesaran titik *raster*
- 3. Perpanjangan gambar yang diakibatkan oleh adanya pengembangan kertas
- 4. Kertas melipat pada proses cetak berlangsung

5. Gambar berawan

#### 6. Tinta cetak tidak dialihkan dengan sempurna

7. Terjadi penumpukan tinta pada *plate* atau pada *blanket* 

**UT BISNIS** 

**& INFORMATIKA** 

#### 6. Kecepatan cetak

Kecepatan cetak menentukan lamanya waktu persinggungan antara bahan cetak dengan tinta cetak. Semakin cepat perputaran mesin semakin singkat waktu persinggungan, sehingga lapisan tinta yang dialihkan semakin tipis. Untuk itu untuk mendapatkan hasil cetakan yang baik diperlukan kecermatan dalam penyetelan mesin.

7. Sifat alir (*reology*) tinta cetak

Pada umumnya tinta cetak bersifat kaku, tidak mudah mengalir sekalipun dengan gaya beratnya sendiri. Pada proses cetak sifat alir tinta dapat berubah karena adanya tekanan, kecepatan, serta suhu ruang.

Sifat alir meliputi kekentalan, nilai batas alir dan tiksotropi. Sifat ini harus disesuaikan dengan kecepatan mesin cetak sehingga tinta dapat mengalir keluar dari bak tinta dengan cepat untuk memnuhi kebutuhan pada acuan yang sama cepatnya dengan pengambilan tinta oleh kertas.

#### **Mesin Cetak Offset**

Di perusahaan CV Sinar Jaya Printing mesin offset yang digunakan menggunakan sistem *stream feeder* (sistem susun sirih). Sistem ini terdiri dari beberapa komponen yaitu :

Sistem pemasukan susun sirih maksudnya adalah masuknya kertas dari meja penumpukan kertas ke unit pencetakan saling susul menyusul (susun sirih). Kertas dari meja penumpukan diambil oleh penghisap secara susul menyusul membentuk susunan sirih untuk dibawa ke unit pencetakan. Ciri utama sistem susun sirih adalah, kertas dihisap dibagian belakang, sedangkan pada sistem pemasukan tunggal kertas dihisap dibagian depannya.

Komponen-komponen sistem pemasukan susun sirih *(stream feeder)*  antara lain :

- 1. Meja penumpukan kertas, yang berfungsi untuk meletakkan yang akan dicetak.
- 2. Pada bagian *suction head,* terdiri dari: Sepatu peraba ketinggian kertas yang dilengkapi penghembus udara, plat pemisah kertas, batang penghembus pemisah kertas, penghisap angkat, penghisap angkut/penerus, engkol pemutar penghisap angkut. Kelompok kepala hisap ini fungsinya mengambil lembaran kertas dari meja penumpukan secara susul menyusul (susun sirih) menuju ke meja penghantar untuk dibawa ke unit cetak.
- 3. Meja penghantar, yang berfungsi untuk menghantarkan kertas yang diambil kelompok kepala hisap untuk dibawa ke unit pencetakan. Pada meja penghantar ini terdapat beberapa alat bantu diantaranya: ban transportasi, roda-roda penghantar, roda-roda sikat penahan, penepat samping *(side lay)*, penepat depan *(front lay).*
- 4. Pendeteksi kertas rangkap (*double sheet detector*), yang berfungsi untuk mendeteksi apabila ada kertas yang terhisap rangkap. Alat ini disetel untuk dilewati 3 lembar kertas tetap berjalan (karena kertas jalannya bersusun sirih), dan 4 lembar kertas unit transportasi berhenti (agar kertas tidak terbawa rangkap).

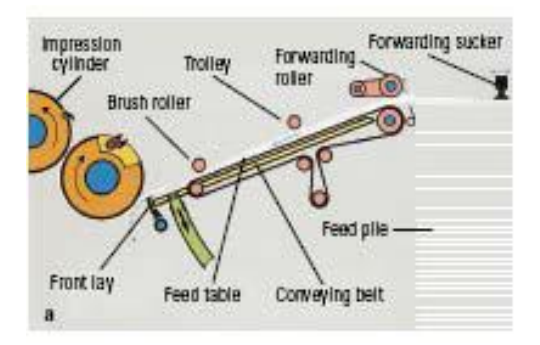

*Gambar 4.4 Sistem Stream Feeder* 

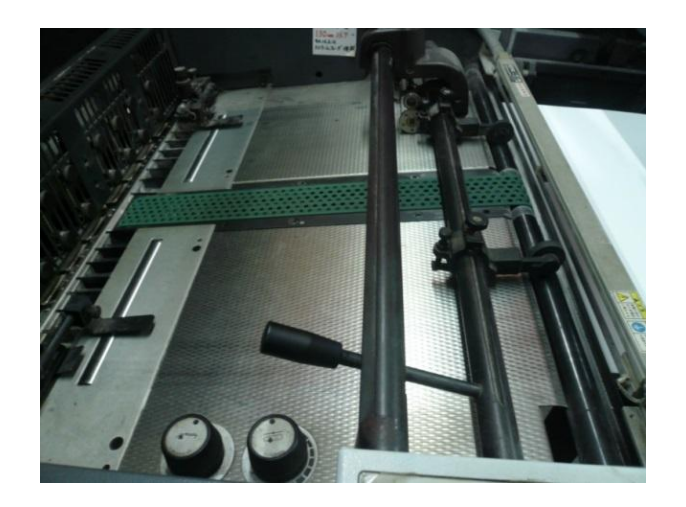

*Gambar 4.5 Jalur Sistem Stream Feeder*

#### **Penyetelan Tinta**

Penyetalan tinta di CV Sinar Jaya Printing sudah menggunakan mual dimana tinta pada mesin cetak yang digunakan langsung katup-katup *inkzone*. that are contained in the con-**IN LICENSE CO** Tinta diatur dengan memutar katup *inkzone* secara bertahap, dengan cara manual diperlukan kepekaan operator dalam melihat warna yang dihasilkan dalam proses cetak cara mengatur keluaran tinta dengan katup *inkzone* :

- 1. Untuk menyetel tinta terlebih dahulu dilakukan pencetakan beberapa lembar dengan warna yang sesuai.
- 2. Hasil cetakan pertama disepadankan dengan acuan cetak untuk melihat kesesuaian warna.
- 3. penyetelan tinta dilakukan dengan meletakkan hasil cetakan dibagian tengah kontrol tinta.
- 4. Tinta disesuaikan dengan menaikkan atau menurunkan ukuran bukaan tinta dari putatran kiri kekanan

#### **Permasalahan yang sering terjadi pada cetakan**

Dalam proses cetak tidak bisa terlepas dari permasalahan yang bisa mempengaruhi hasil cetakan. Permasalahan-pemasalahan yang sering kali muncul pada hasil cetakan antara lain :

#### *1. Dot Gain*

*Dot gain* adalah pembesaran diameter *halftone dot*. Bila suatu pola dot dari film meliputi 30% *image area*, maka saat tercetak area liputannya menjadi 50%, total *dot gain* berarti 20%. Total *dot gain* adalah angka perbedaan antara film negatif dan ukuran dot yang bersangkutan pada lembaran kertas cetakan. Setiap tahap mulai dari proses film, pembuatan plat cetak, kemudian ke tahapan lanjutan cetak menjadi image akhir cetakan, semuanya menyumbang *dot gain.*

*Dot gain* di tahapan *pre-press* dapat terjadi pada proses pembuatan negatif dan lalu kemudian berlanjut pada pembuatan plat cetak. Waktu ekspose dan kontak antara negatif dan plat haruslah dikontrol dengan cermat selama diruangan plat. Dot gain yang terjadi diarea ini harus dikontrol tidak boleh lebih dari 2%.

 Dot gain yang terjadi pada mesin press cetak merupakan akumulasi dari beberapa efek. Setiap kali tinta berpindah dari *plate* ke *blanket*, dan *blanket* ke kertas, ada suatu derajat penekanan mekanis. Semua ini pada akhirnya meningkatkan diameter fisik dari dot yang tercetak. Saat dot dipindahkan ke kertas, *setting* tinta terjadi atas dasar proses penyerapan. Kejadian ini terjadi pada bidang lurus vertikal (diatas

kertas). Disamping itu juga terjadi efek melebar, yang menyumbangkan diameter dot menjadi lebih membesar.

#### *2. Ghosting*

*Ghosting* atau berbayang, ditandai adanya bagian warna tinta cetak yang lebih muda atau terang pada bagian warna tinta cetak yang solid. Bayangan warna muda tersebut umumnya mengikuti pola dari bagian *layout* gambar lainnya yang umumnya berarea lebih kecil.

#### *3. Miss Register*

*Miss register* dalam proses cetak adalah masalah dimana hasil cetak tidak presisi. Hal ini disebabkan oleh berbagai faktor. Faktor penyebab terjadinya *miss register* antara lain :

- 1. Kertas yang *moisture*/ lembab tidak tepat terlalu kering atau terlalu basah, akan mengakibatkan dimensi yang berubah baik sebelum, selama dan sesudah cetak.
- 2. Pemotongan kertas yang tidak rata, siku dan konsisten akan menyebabkan *gripper* lolos.
- 3. Kondisi kertas yang tidak rata, gulungan roll yang tidak stabil dan rata menyebabkan variasi diatas mesin cetak.
- 4. Plat cetak dan *blanket* yang tidak tepat distel atau kendor akan menyebabkan image bergeser.
- 5. Kesalahan pada saat *montage*.
- 6. Layout tidak presisi.
- 7. Pemasangan plat cetak tidak seimbang.
- 8. Sedangkan untuk menghindari atau mengatasi permasalahan ini bisa diatasi dengan cara berikut :
- 9. Kondisikan kertas paling tidak 24 jam diruangan cetak sebelum naik cetak, dalam kondisi terbungkus rapat.
- 10. Periksa apakah miss register terjadi setelah "*one pass*" (cetak pertama untuk satu sisi) atau "*two pass*" (cetak kedua untuk sisi sebelahnya). Bila terjadi setelah cetak kedua maka ada kemungkinan disebabkan oleh proses pencetakan yang tidak benar.
- 11. Periksa apakah *gripper* mesin cetak tidak meleset, dan apakah plat dan *blanket* cetak tidak kendor.
- 12. Periksa apakah ada variasi ukuran kertas atau pemotongan yang tidak rata atau siku, atau juga tidak konsisten.
- 13. Periksa apakah kondisi kertas tidak bergelombang, melengkung, roll gembos, gulungan tidak rata dan seimbang.

#### **4.3.3 Post Press**

# SURABAYA

 Proses *postpress* atau pasca cetak adalah proses finishing dari hasil cetakan, dimana pada bagian ini hasil cetakan akan diaplikasikan sesuai dengan kebutuhan. Pada CV Sinar Jaya Printing proses *postpress* atau finishing produk yang sebagian besar berupa undangan untuk pernikahan antara lain

- 1. Pembuatan *Hard Cover*
- 2. Pembuatan *Soft Cover*
- 3. *Die cut* atau plong
- 4. *Emboss*s
- *5. Hot print*
- 6. Pengeleman

#### *Die cut* **/ Plong**

*Die cut* pada proses *post press* digunakan untuk memotong kertas hasil cetakan dengan kerangkan pola yang dibentuk sesuai dengan desain yang diinginkan. Pisau pada *die cut* dibentuk dengan menggunakan mesin khusus yang dapat membentuk pisau yang tadinya lurus menjadi sesuai besar sudut yang diinginkan. Contoh pisau *die cut* dapat dilihat pada gambar 4. 6

 Proses plong atau memotong dengan pisau *die cut* dilakukan dengan menekan kertas pada pisau *die cut* hingga terpotong. Proses plong di CV Sinar Jaya Printing dilakukan dengan menggunakan mesin *degel* manual dan *degel*  otomatis. Untuk mendapatkan hasil potongan yang tepat perlu dilakukan penyesuaian yaitu:

1. Atur jarak pres dengan ketebalan papan *die cut*

- 2. Rekatkan pisau *die cut* pada plat press.
- 3. Posisi pisau *die cut* harus rata dan seimbang
- 4. Atur posisi kertas agar presisi dengan pisau *die cut*
- 5. Proses plong dilakukan satu persatu agar hasil potongan kertas tetap presisi.

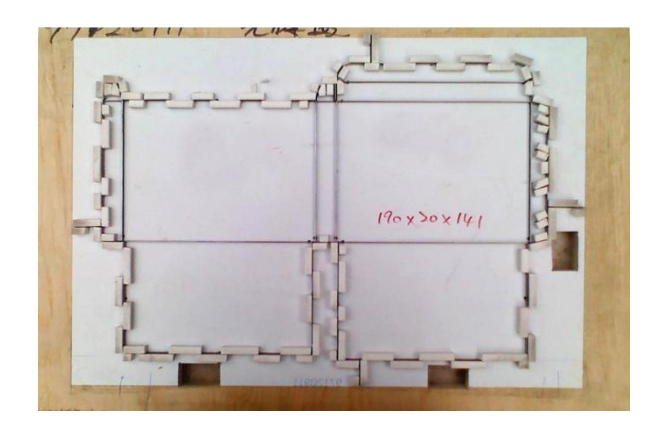

*Gambar 4.6 Contoh pisau die cut* 

#### *Emboss*

*Emboss* adalah teknik postpress yang digunakan untuk menghasilkan efek timbul pada hasil cetakan. *Emboss* dibuat dengan menggunakan plat logam yang dibentuk sesuai dengan bentuk yang diinginkan. Teknik menghasilkan *emboss* pada hasil cetakan adalah dengan menekan plat *emboss*s pada bagian belakang kertas menggunakan mesin yang sama dengan *die cut* yaitu mesin *degel*. Proses persiapan *emboss* juga sama dengan persiapan *die cut*.

SURABAYA

## *Hot print*

*Hot Print* adalah salah satu teknik cetak yang menggunakan pemanas untuk mentransfer layer (kertas foil) keatas media cetak. contohnya adalah lapisan warna mas/perak yang di *hot print* ke atas kartu undangan, kartu nama, label, dll. Teknik *hot print* adalah sama dengan *emboss* karena acuan *hot print* hampir sama dengan *emboss.* Contoh *emboss* dan dan *hot print* dapat dilihat pada gambar 4.7

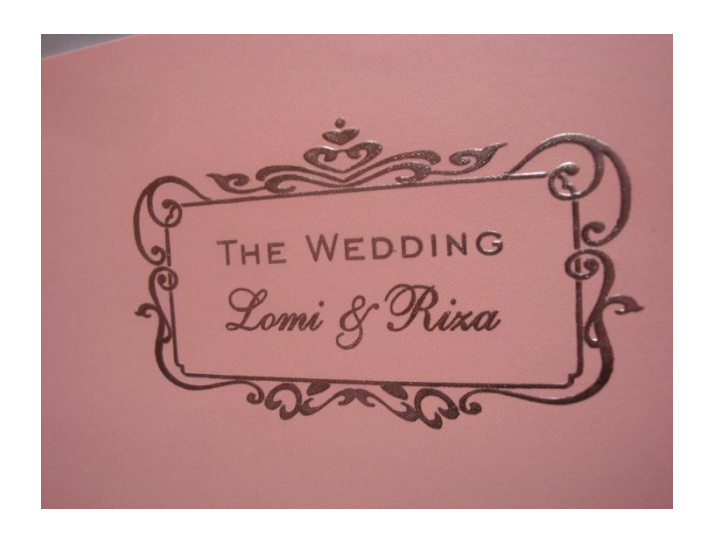

*Gambar 4.7 Contoh hasil hot print dan emboss* 

#### **Lem**

Proses pengeleman di CV Sinar Jaya Printing adalah untuk membentuk *Hard cover* atau *soft cover* dan untuk menyatukan sampul undangan dengan isi undangan. Proses pengeleman dilakukan dengan menggunakan cara manual yaitu dengan tenaga manusia.

Pada pembuatan *hard cover* terlebih dahulu bagian sampul disatukan dengan alas berupa karton. Karton dilem pada satu sisi terlebih dahulu dengan menggunakan terknik sablon, kemudian kertas sampul dilapiskan di sisi yang mengandung lem. Pemasangan harus presisi atau tepat ditengah.

Tahap berikutnya adalah pengeleman bagian sisi sampul. Pada bagian sisi sampul terlebih dahulu dipotong agar lebih mudah dilipat ketika dilem. Pengeleman dilakukan perbagian sisi sampul. Setelah proses pengeleman selesai *hard cover* harus didiamkan terlebih dahulu agar lem mengering, setelah kering dapat dilakukan penggabungan isi undangan.

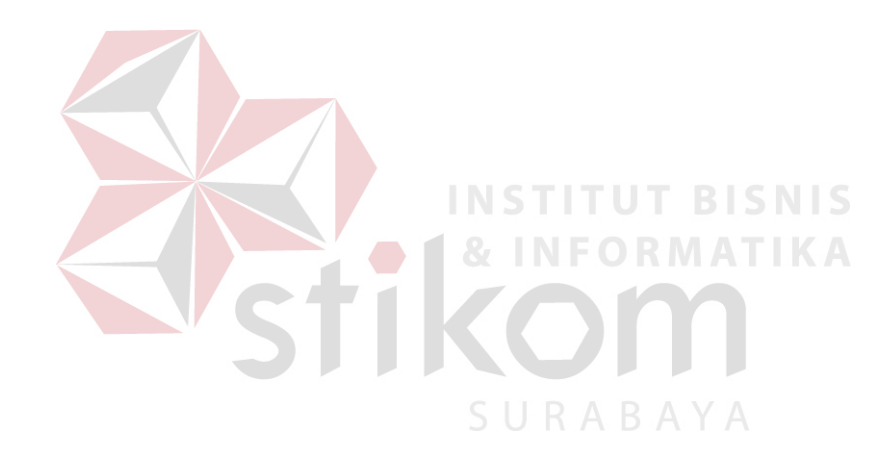